## **Sadrzaj**

## **PRVI DIO: UČENJE OSNOVA**

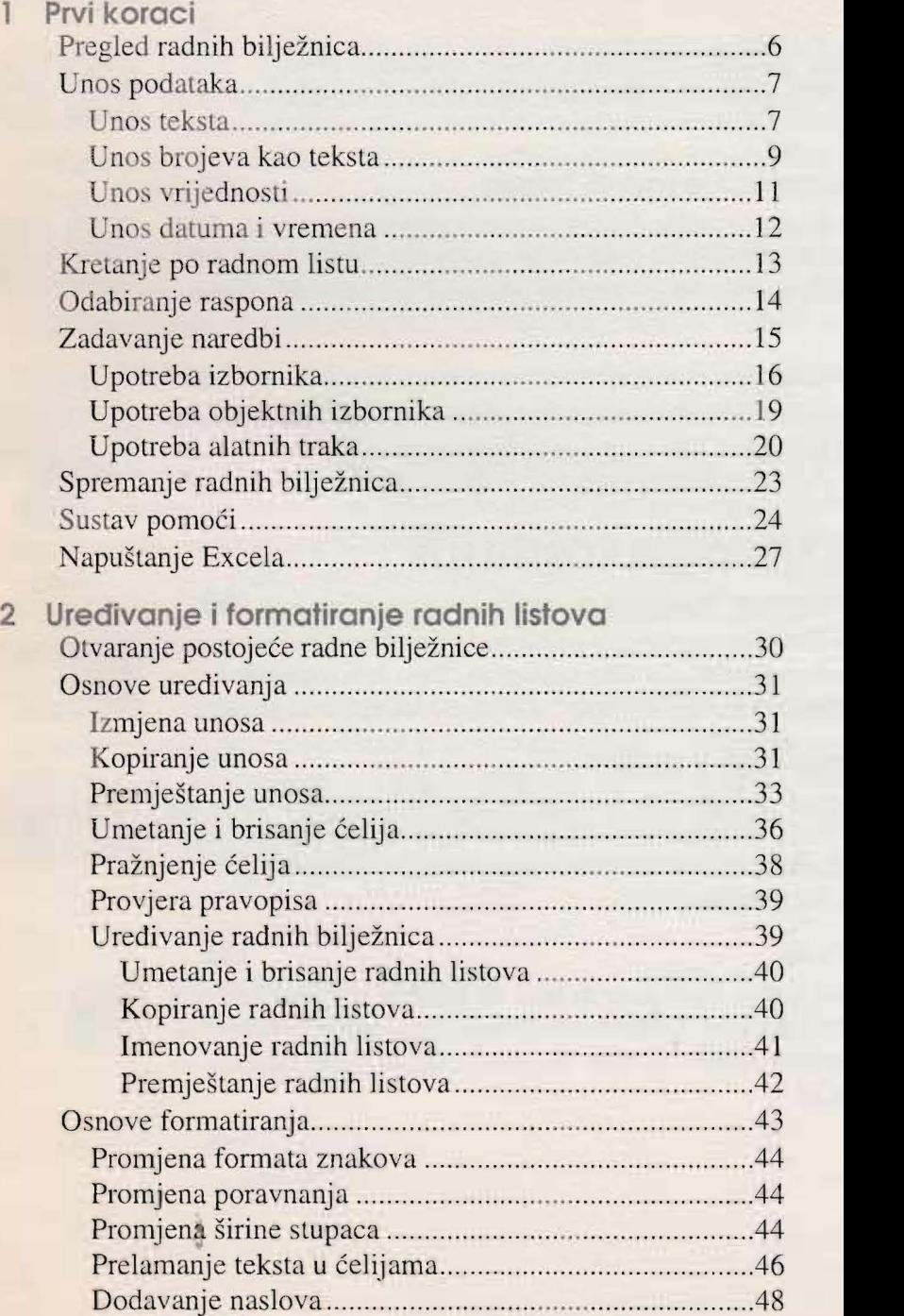

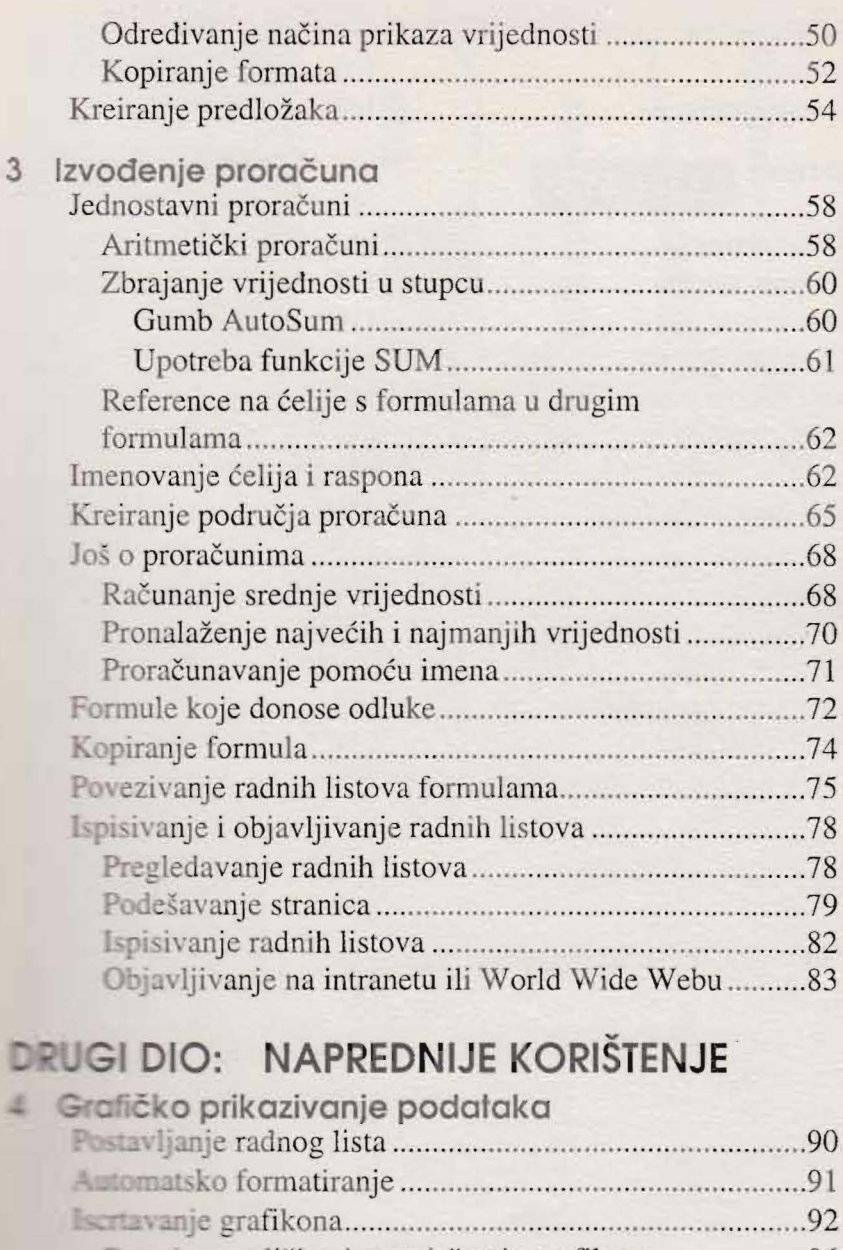

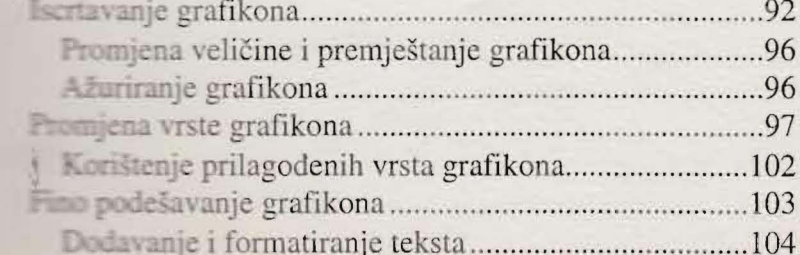

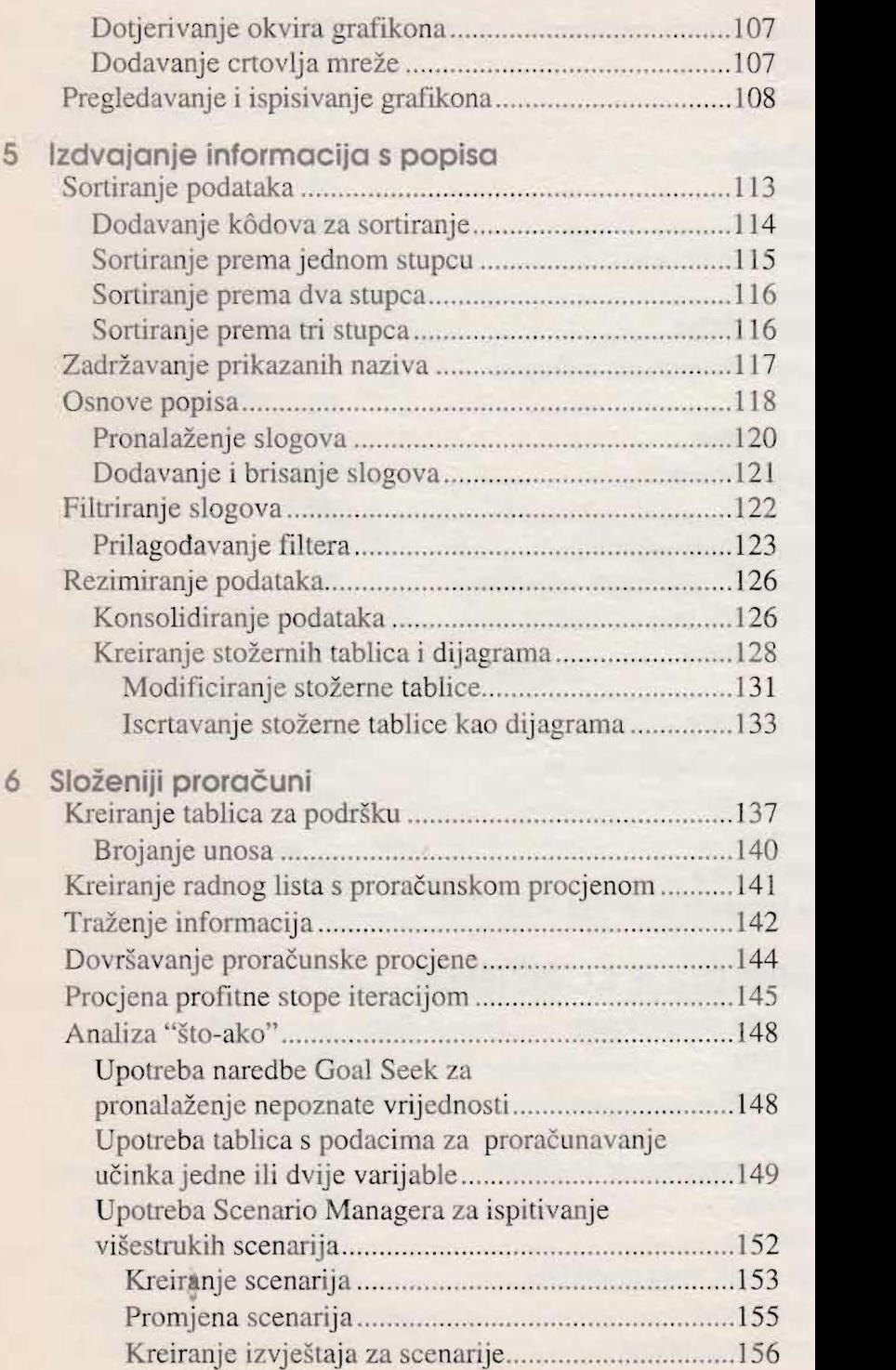